#### <span id="page-0-0"></span><http://www.raspberry-asterisk.org/>

#### http://beaglebone-asterisk.raspbx.org/

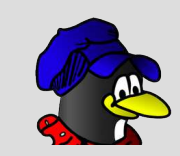

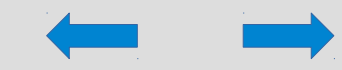

<span id="page-1-0"></span>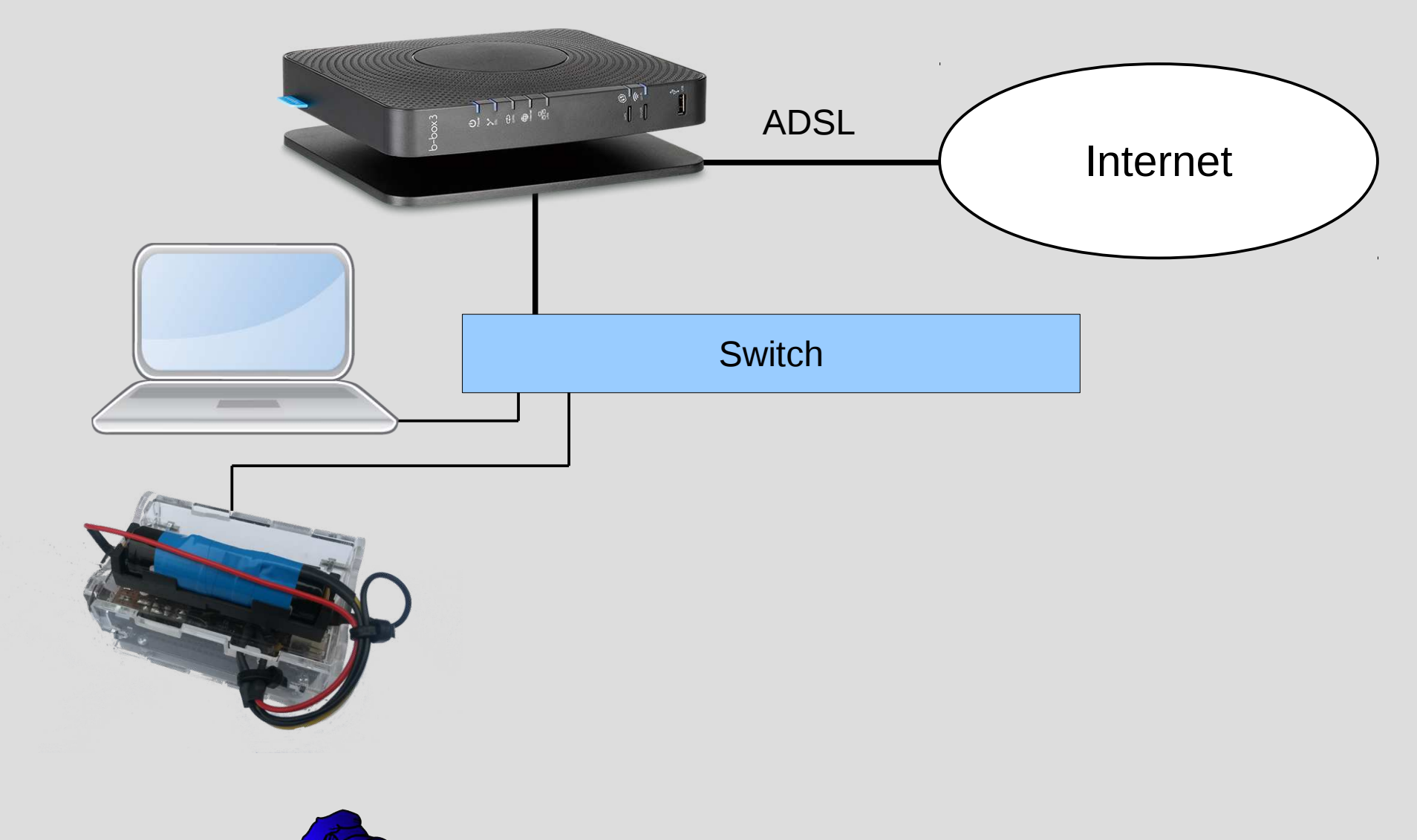

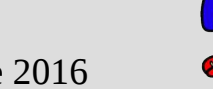

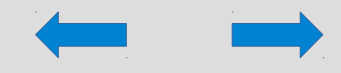

<span id="page-2-0"></span>**<sup>◎</sup> ©** root@raspbx: ~

\* Documentation: https://help.ubuntu.com/

Welcome to RasPBX - Asterisk for Raspberry Pi

RasPBX is based on Debian. The programs included with the Debian GNU/Linux system are free software; the exact distribution terms for each program are described in the individual files in /usr/share/doc/\*/copyright.

RasPBX comes with ABSOLUTELY NO WARRANTY, to the extent permitted by applicable law.

List of RasPBX specific commands:

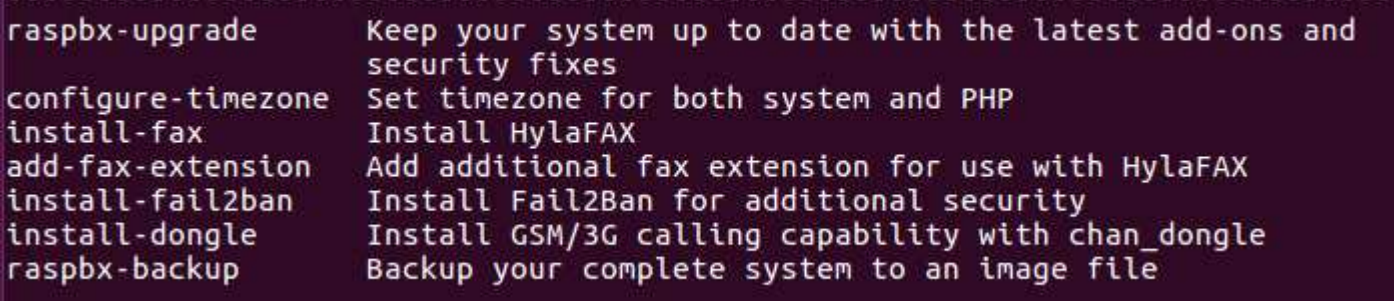

root@raspbx:~#

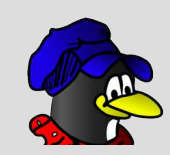

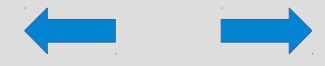

#### <span id="page-3-0"></span>Extensions : 11, 12, 13, 14, 15, ...

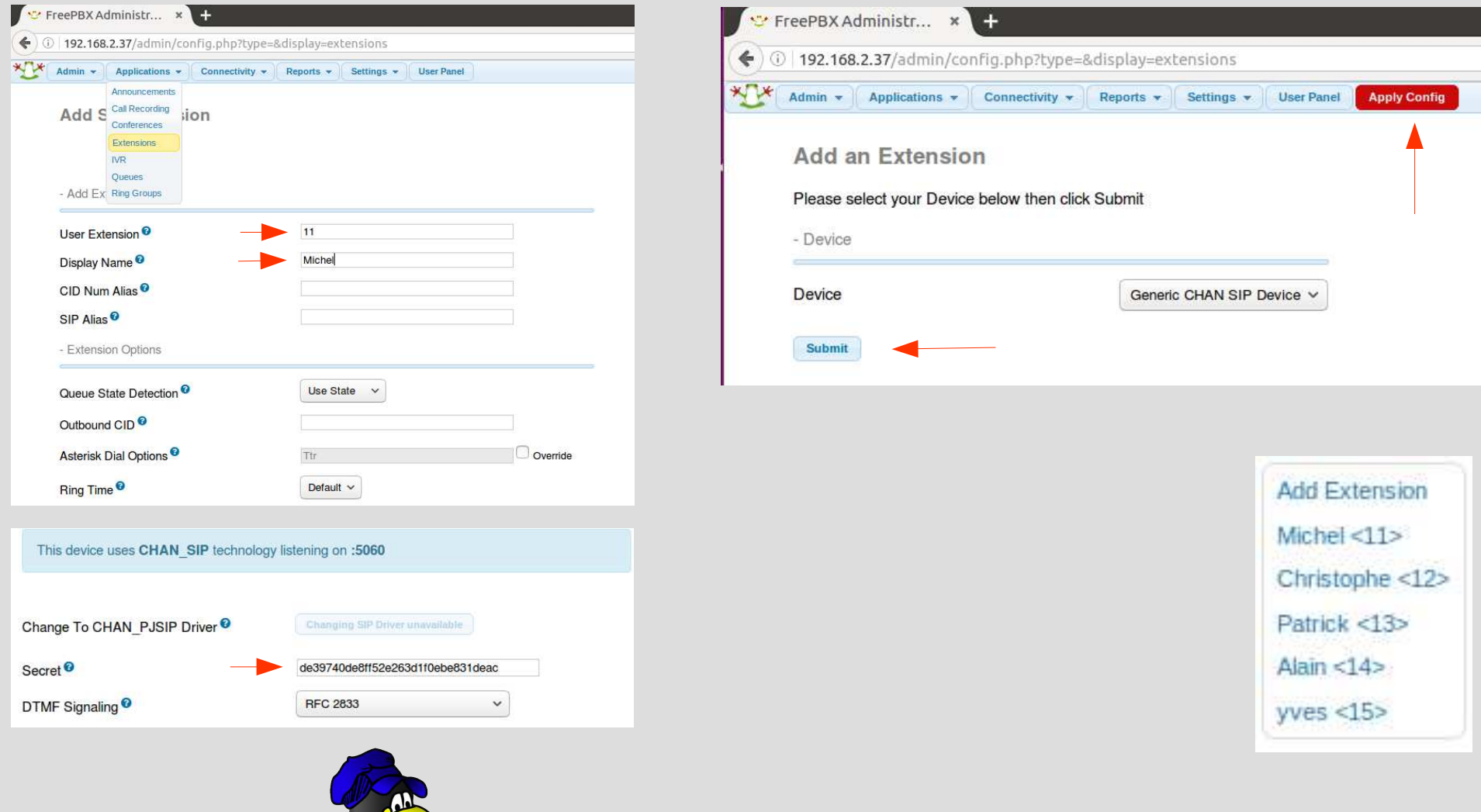

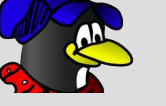

1er septembre 2016 www.lilit.be - Michel & Christophe 4

<span id="page-4-0"></span>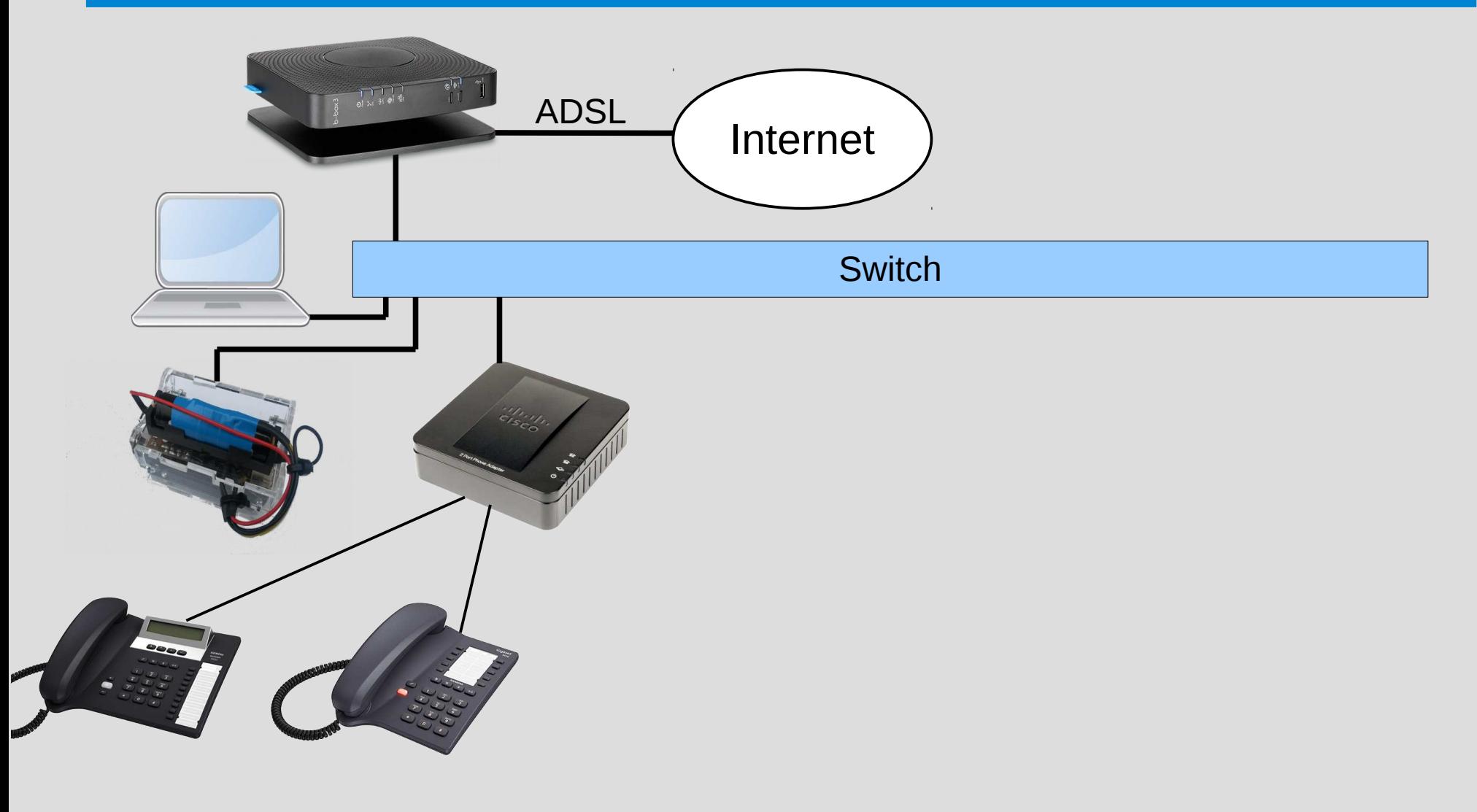

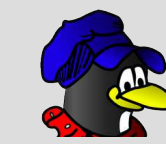

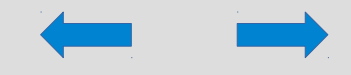

#### <span id="page-5-0"></span>Configuration interface Cisco SPA 112

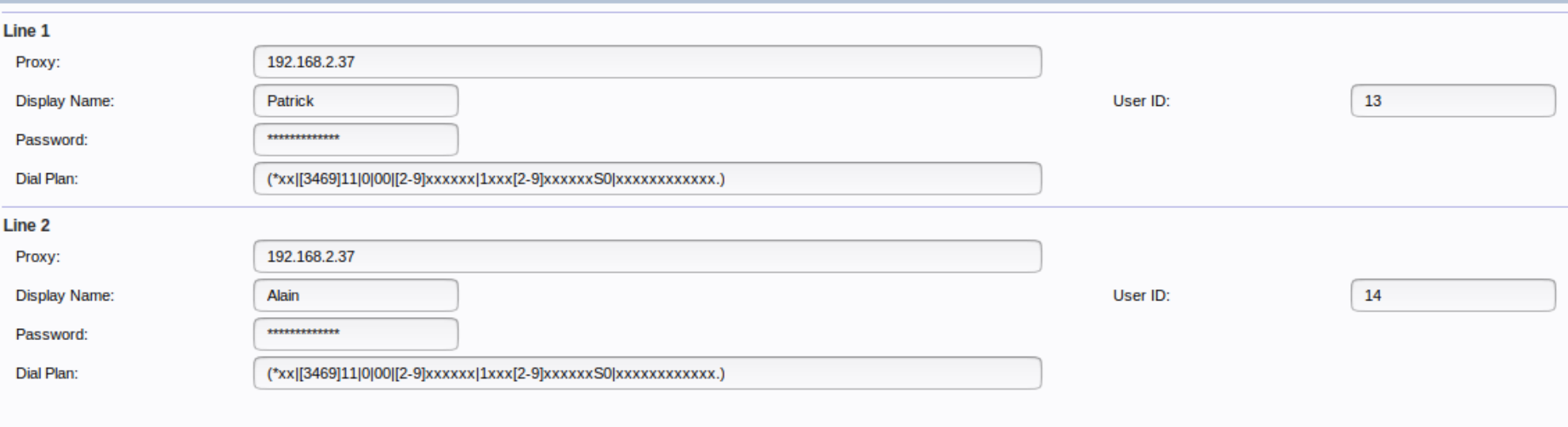

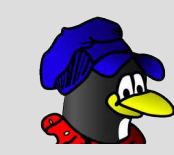

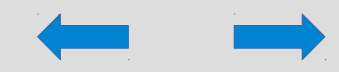

<span id="page-6-0"></span>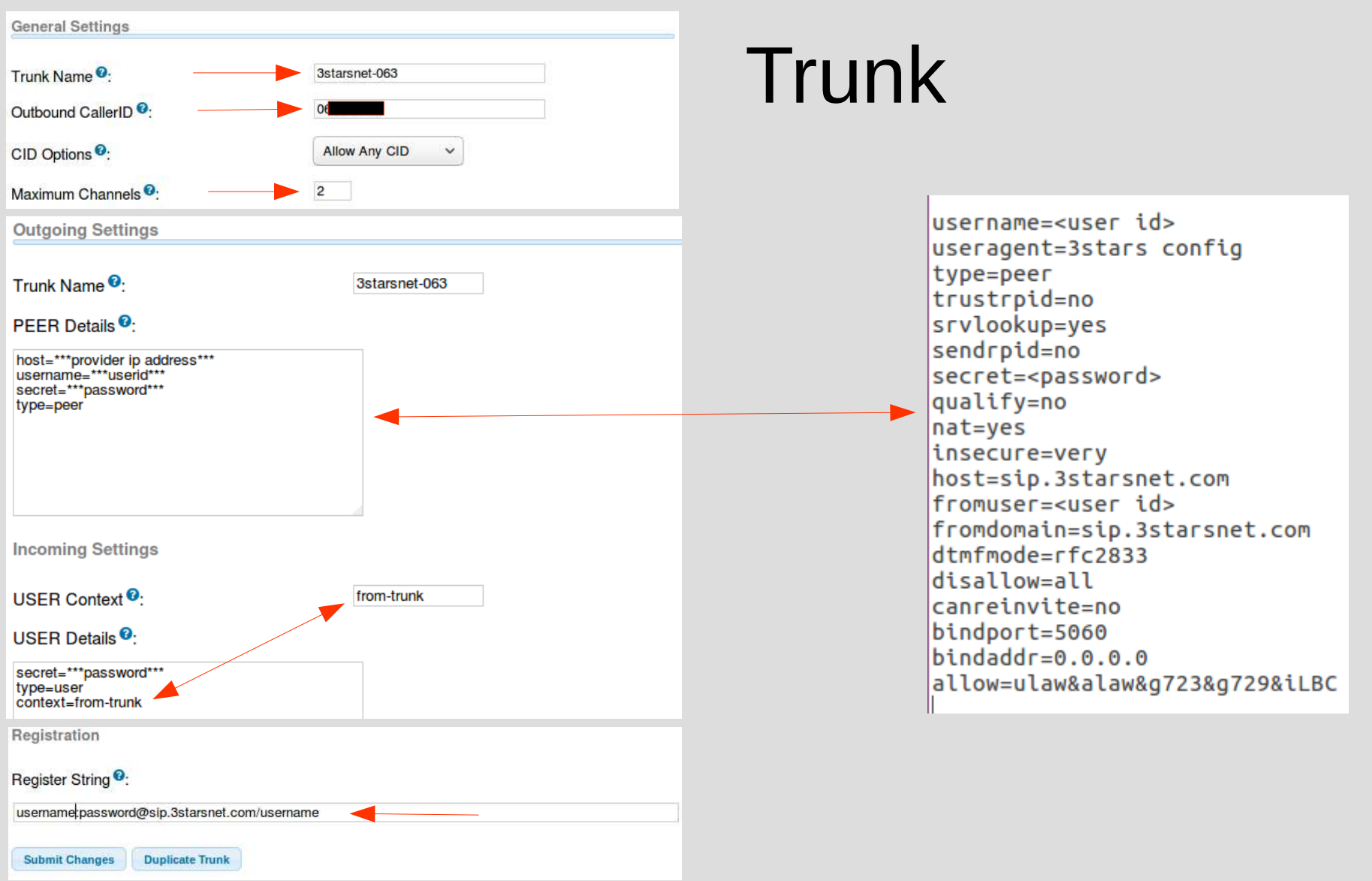

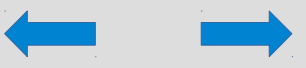

<span id="page-7-0"></span>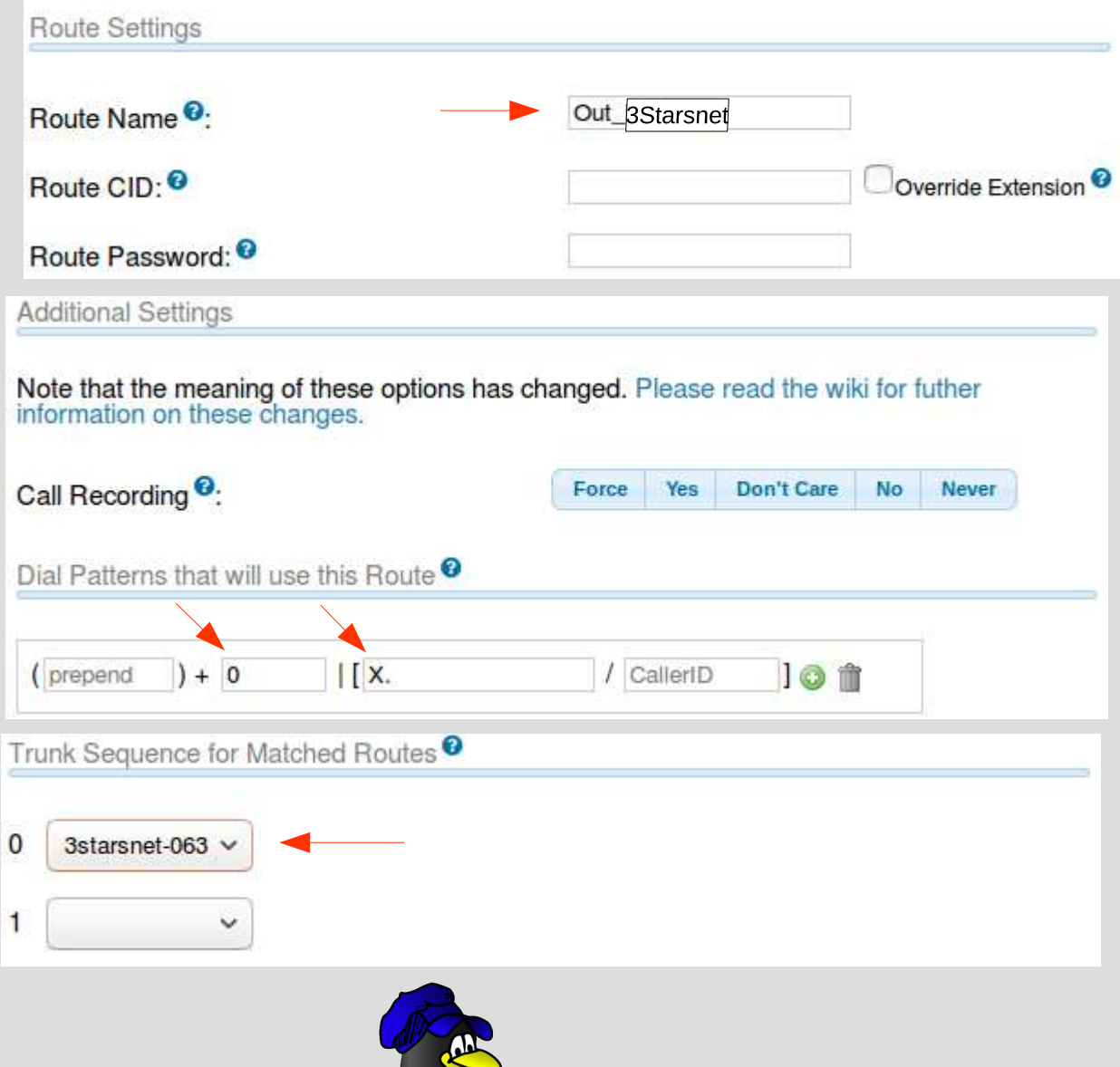

#### Outbound Routes

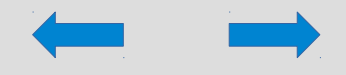

<span id="page-8-0"></span>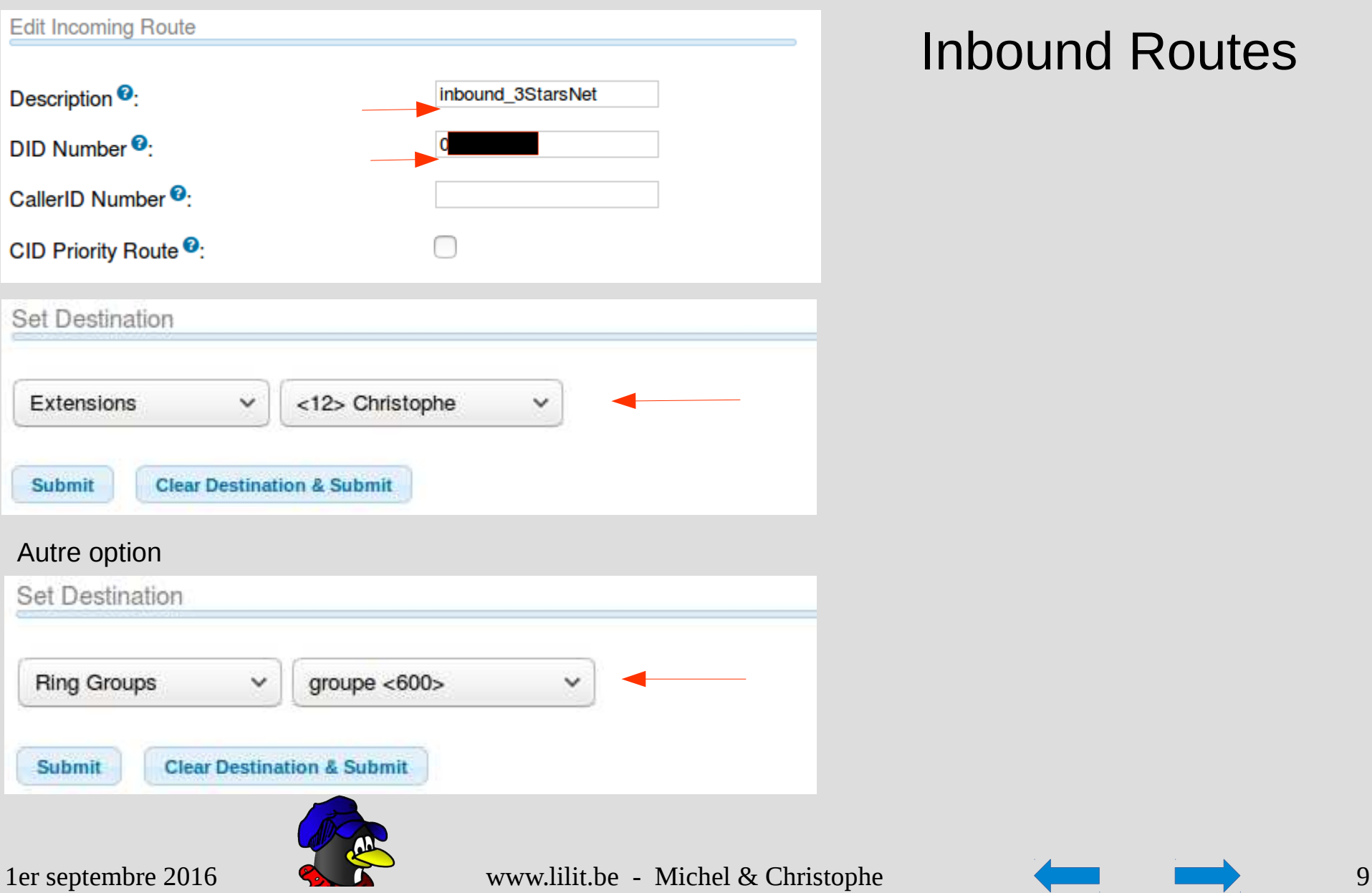

#### Inbound Routes

#### <span id="page-9-0"></span>Configuration vidéo : /etc/asterisk/sip\_general\_custom.conf

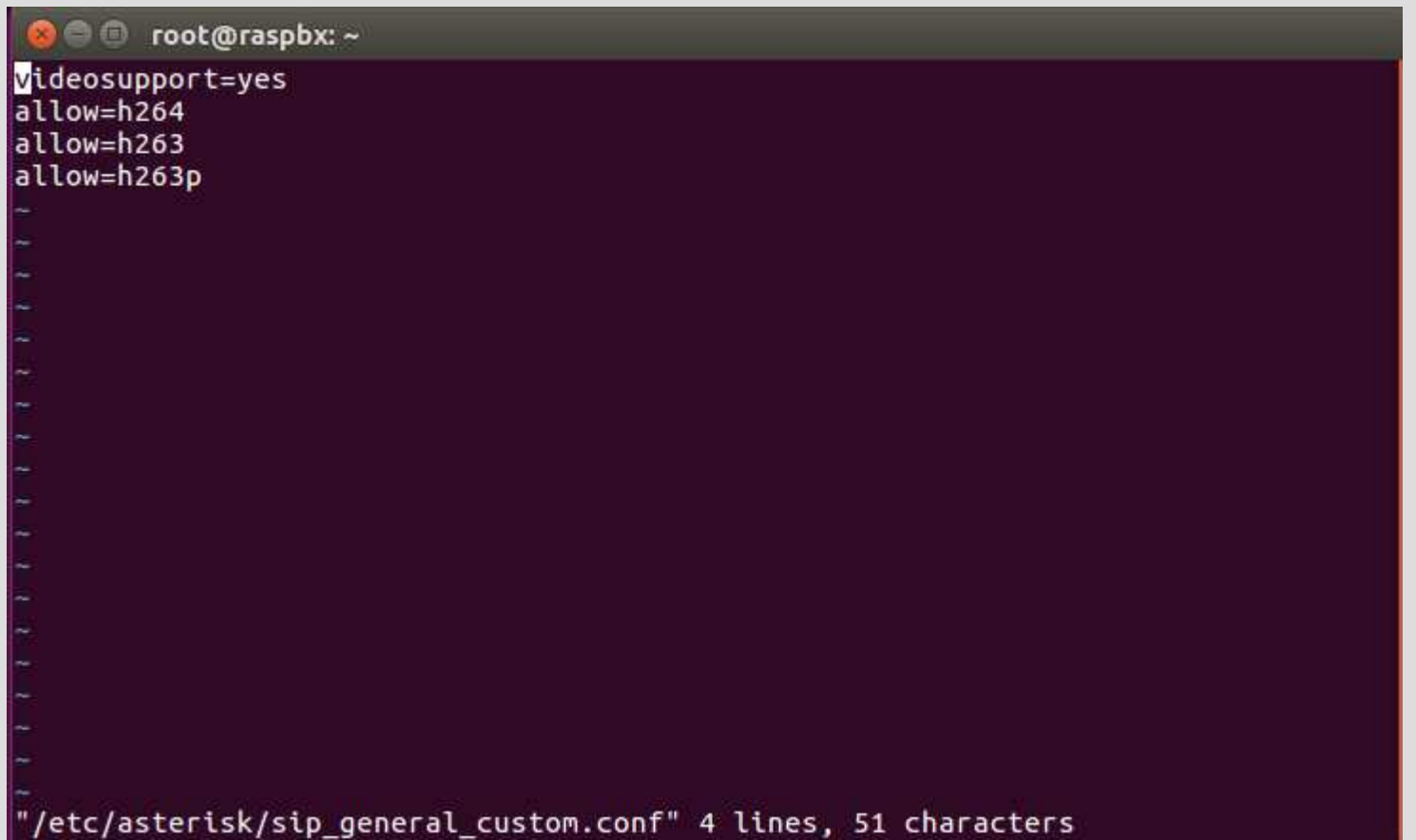

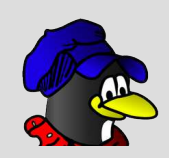

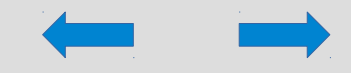

<span id="page-10-0"></span>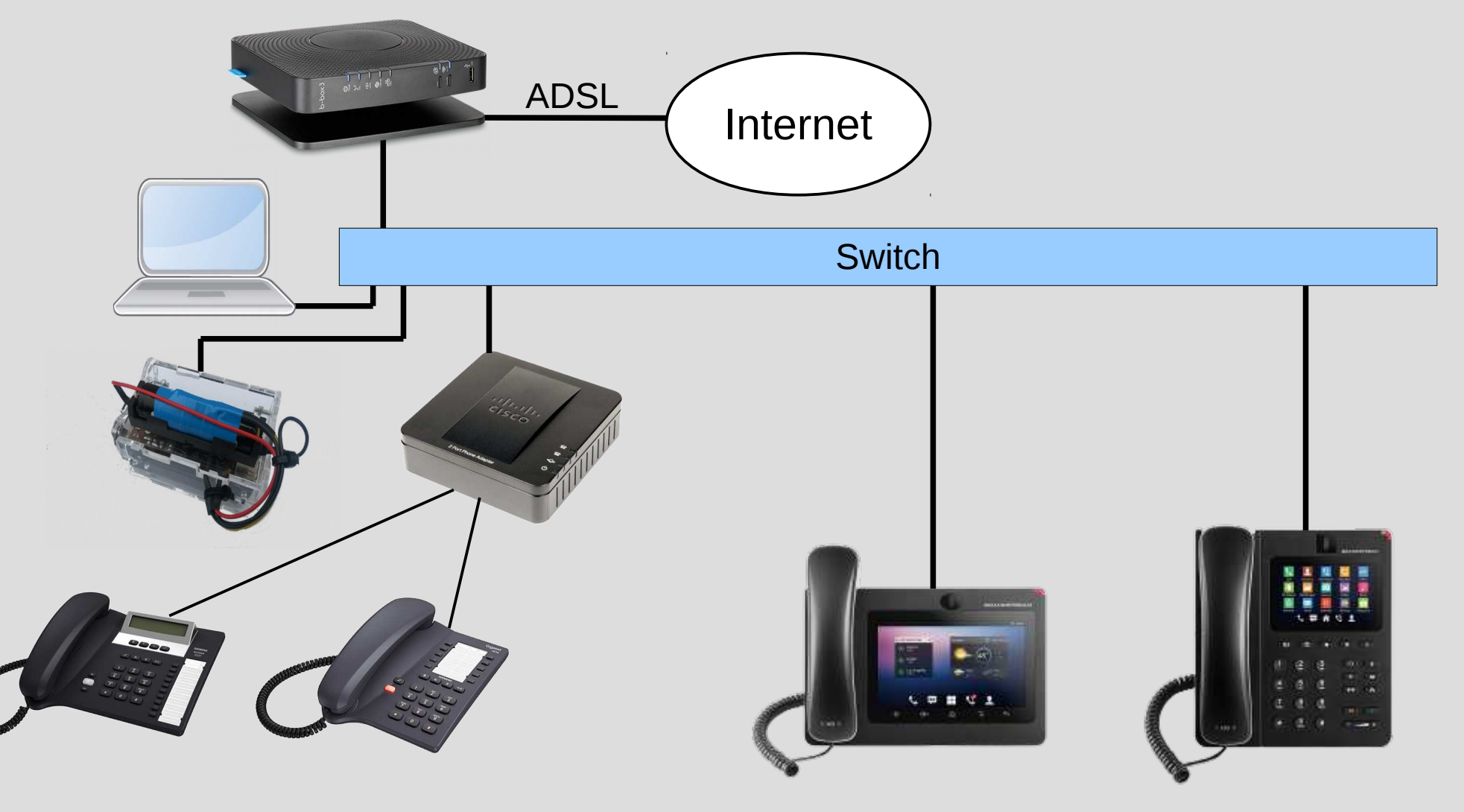

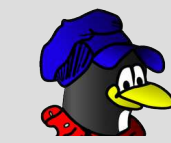

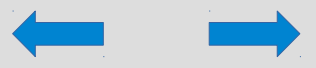

# <span id="page-11-0"></span>Q & A

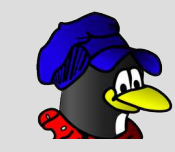

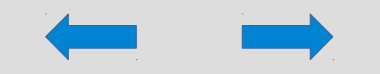